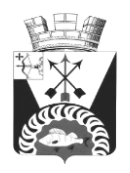

## **АДМИНИСТРАЦИЯ БЕЛОХОЛУНИЦКОГО ГОРОДСКОГО ПОСЕЛЕНИЯ**

## **ПОСТАНОВЛЕНИЕ**

25.11.2019 № 465

г. Белая Холуница

## **О внесении изменений в Порядок формирования, утверждения и ведения планов-графиков закупок для обеспечения муниципальных нужд Белохолуницкого городского поселения, утвержденный постановлением администрации Белохолуницкого городского поселения от 22.03.2016 № 128**

В соответствии с Федеральным законом от 05.04.2013 № 44-ФЗ «О контрактной системе в сфере закупок товаров, работ, услуг для обеспечения государственных и муниципальных нужд», Уставом муниципального образования Белохолуницкое городское поселение Белохолуницкого района Кировской области, утвержденного решением Белохолуницкой городской Думы от 06.08.2009 № 152, на основании протеста прокуратуры Белохолуницкого района от 25.10.2019 № 02-03-2019 на постановление администрации Белохолуницкого городского поселения от 22.03.2016 № 128, администрация Белохолуницкого городского поселения ПОСТАНОВЛЯЕТ:

1. Внести следующие изменения в Порядок формирования, утверждения и ведения планов-графиков закупок для обеспечения муниципальных нужд Белохолуницкого городского поселения, утвержденный постановлением администрации Белохолуницкого городского поселения от 22.03.2016 № 128 (далее – Порядок):

1.1. Пункт 2.3 Порядка изложить в новой редакции следующего содержания:

«2.3. В план-график закупок включается перечень товаров, работ, услуг, закупка которых осуществляется путем применения способов определения поставщика (подрядчика, исполнителя), установленных частью 2 статьи 24 Федерального закона от 05.04.2013 № 44-ФЗ, у единственного поставщика (подрядчика, исполнителя), а также путем применения способа определения поставщика (подрядчика, исполнителя), устанавливаемого Правительством Российской Федерации в соответствии со статьей 111 Федерального закона от 05.04.2013 № 44-ФЗ.».

1.2. Пункты 2.8, 2.9 Порядка изложить в новой редакции следующего содержания:

«2.8. Внесение изменений в план-график закупок по каждому объекту закупки может осуществляться не позднее чем за 10 дней до дня размещения в единой информационной системе в сфере закупок извещения об осуществлении соответствующей закупки или направления приглашения принять участие в определении поставщика (подрядчика, исполнителя) закрытым способом, за исключением случаев, указанных в 2.9 настоящих Правил, но не ранее размещения внесенных изменений в единой информационной системе в сфере закупок в соответствии с [частью 15 статьи](consultantplus://offline/ref=18FE3CACCB62A41B80D1FF7E5296393C2E922541BC8AAAFBA522A4EF6AE7150F9B8529E55888A11D81BD7DE5197EF92D7E6DA00F92ACBEA9aAcBH)  [21](consultantplus://offline/ref=18FE3CACCB62A41B80D1FF7E5296393C2E922541BC8AAAFBA522A4EF6AE7150F9B8529E55888A11D81BD7DE5197EF92D7E6DA00F92ACBEA9aAcBH) Федерального закона от 05.04.2013 № 44-ФЗ.

2.9. В случае осуществления закупок путем проведения запроса котировок в целях оказания гуманитарной помощи либо ликвидации последствий чрезвычайных ситуаций природного или техногенного характера в соответствии со [статьей 82](consultantplus://offline/ref=7BA5DBDEF31C4E1D0688324AB5603F283359871F263E612B3AEEE5B94551B6A33F2203551C2F07D489A23C4E4456D558673BB7205089948F21dEH) Федерального закона от 05.04.2013 № 44-ФЗ внесение изменений в план-график закупок осуществляется в день направления запроса о предоставлении котировок участникам закупок, а в случае осуществления закупки у единственного поставщика (подрядчика, исполнителя) в соответствии с [пунктом 9 части 1 статьи 93](consultantplus://offline/ref=7BA5DBDEF31C4E1D0688324AB5603F283359871F263E612B3AEEE5B94551B6A33F22035D15280C87DCED3D120206C65B633BB4214F28d2H) Федерального закона от 05.04.2013 № 44-ФЗ – в день заключения контракта.

В случае осуществления закупок в соответствии с [частями 2,](consultantplus://offline/ref=7BA5DBDEF31C4E1D0688324AB5603F283359871F263E612B3AEEE5B94551B6A33F2203551C2E00D389A23C4E4456D558673BB7205089948F21dEH) [4](consultantplus://offline/ref=7BA5DBDEF31C4E1D0688324AB5603F283359871F263E612B3AEEE5B94551B6A33F2203551C2E00D384A23C4E4456D558673BB7205089948F21dEH) - [6 статьи](consultantplus://offline/ref=7BA5DBDEF31C4E1D0688324AB5603F283359871F263E612B3AEEE5B94551B6A33F2203551C2E00D28CA23C4E4456D558673BB7205089948F21dEH)  [55,](consultantplus://offline/ref=7BA5DBDEF31C4E1D0688324AB5603F283359871F263E612B3AEEE5B94551B6A33F2203551C2E00D28CA23C4E4456D558673BB7205089948F21dEH) [частью 4 статьи 55.1,](consultantplus://offline/ref=7BA5DBDEF31C4E1D0688324AB5603F283359871F263E612B3AEEE5B94551B6A33F220352152E0C87DCED3D120206C65B633BB4214F28d2H) [частью 4 статьи 71,](consultantplus://offline/ref=7BA5DBDEF31C4E1D0688324AB5603F283359871F263E612B3AEEE5B94551B6A33F220353142A0C87DCED3D120206C65B633BB4214F28d2H) [частью 4 статьи 79,](consultantplus://offline/ref=7BA5DBDEF31C4E1D0688324AB5603F283359871F263E612B3AEEE5B94551B6A33F2203551C2F07D788A23C4E4456D558673BB7205089948F21dEH) [частью 2](consultantplus://offline/ref=7BA5DBDEF31C4E1D0688324AB5603F283359871F263E612B3AEEE5B94551B6A33F22035C1B280C87DCED3D120206C65B633BB4214F28d2H)  [статьи 82.6,](consultantplus://offline/ref=7BA5DBDEF31C4E1D0688324AB5603F283359871F263E612B3AEEE5B94551B6A33F22035C1B280C87DCED3D120206C65B633BB4214F28d2H) [частью 19 статьи 83,](consultantplus://offline/ref=7BA5DBDEF31C4E1D0688324AB5603F283359871F263E612B3AEEE5B94551B6A33F22035C152C0C87DCED3D120206C65B633BB4214F28d2H) [частью 27 статьи 83.1](consultantplus://offline/ref=7BA5DBDEF31C4E1D0688324AB5603F283359871F263E612B3AEEE5B94551B6A33F22035D192B0C87DCED3D120206C65B633BB4214F28d2H) и [частью 1 статьи 93](consultantplus://offline/ref=7BA5DBDEF31C4E1D0688324AB5603F283359871F263E612B3AEEE5B94551B6A33F2203551C2F05D68AA23C4E4456D558673BB7205089948F21dEH) Федерального закона от 05.04.2013 № 44-ФЗ, за исключением случая, указанного в абзаце первом настоящего пункта, внесение изменений в планграфик закупок по каждому такому объекту закупки может осуществляться не позднее чем за один день до дня размещения в единой информационной системе в сфере закупок извещения об осуществлении соответствующей закупки или направления приглашения принять участие в определении поставщика (подрядчика, исполнителя) закрытым способом.

В случае если в соответствии с Федеральным [законом](consultantplus://offline/ref=7BA5DBDEF31C4E1D0688324AB5603F283359871F263E612B3AEEE5B94551B6A32D225B591E2B19D28CB76A1F0120dAH) от 05.04.2013 № 44-ФЗ не предусмотрено размещение извещения об осуществлении закупки или направление приглашения принять участие в определении поставщика (подрядчика, исполнителя), внесение изменений в план-график по каждому такому объекту закупки может осуществляться не позднее чем за один день до дня заключения контракта.».

2. Настоящее постановление вступает в силу после дня его официального опубликования.

3. Контроль за выполнением данного постановления оставляю за собой.

Глава Белохолуницкого городского поселения / С.А. Кашин

3